# **TRACKIT Documentation**

*Release 0.2 build 3*

**TRACKIT**

**May 25, 2017**

### Contents:

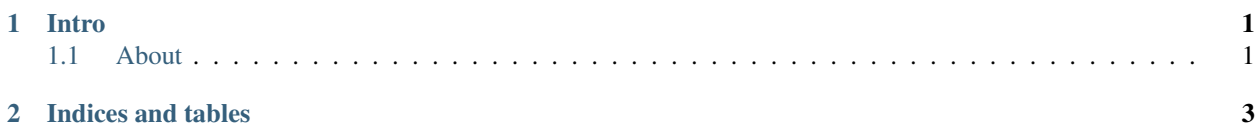

## CHAPTER 1

### Intro

<span id="page-4-0"></span>New in version 0.1.

Changed in version 1.2.

#### <span id="page-4-1"></span>**About**

TRACKIT is an Asset Management tool, designed to be delivered via the Cloud as a Software as a Service (SaaS) application. It can be deployed locally and installed on a local virtual or physical machine within a Customer environment.

#### **Placement Type**

To ensure Assets are placed correctly, the Product Model must belong to an appropriate system asset\_class.

It is possible for a Product to belong to more than one Asset Class, therefore ensure that the correct class is chosen to determine the placement type, and add any additional classes for reporting/grouping as required.

# CHAPTER 2

Indices and tables

- <span id="page-6-0"></span>• genindex
- modindex
- search